## **Oszilloskop - Dargestellte Kurve und Frequenz:**

Die abgebildete Wellenform wird so gut wie möglich mit dem Ablenkzeit - Einsteller aufgelöst.

Der Beginn eines Schwingungszuges wird auf eine definierte Linie gebracht, so dass wir sagen können, hier beginnt unsere Schwingung bzw. unser Schwingungszug. Am einfachsten geht das bei einer Sinuskurve:

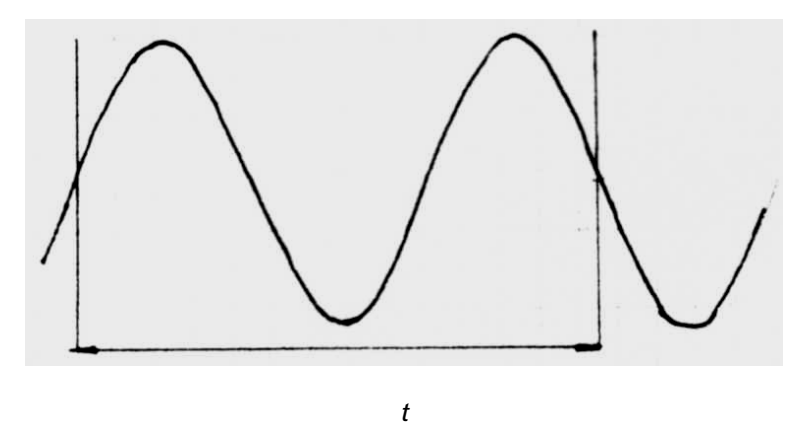

## **Beispiel 1:**

Wir nehmen einmal an, in unserem Beispiel haben wir 2,2 Teilstriche für einen Schwingungszug bei einer Einstellung von *t* = 2 uS pro Teilstrich abgelesen.

Dann rechnen wir die Frequenz folgendermassen aus:

*tg* = 2.2 uS x 2 uS = 4.4 uS ( unser kompletter Schwingungszug dauert also 4,4 uS ! )

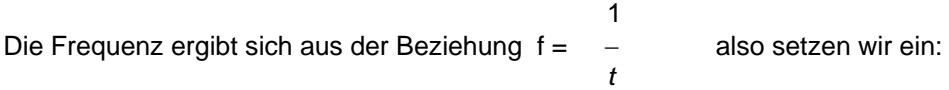

 1  $f =$   $\frac{1}{27.27 \text{ K} \cdot \text{K} \cdot \text{K} \cdot \text$ 4.4 x 10 $^{-6}$ 

## **Beispiel 2:**

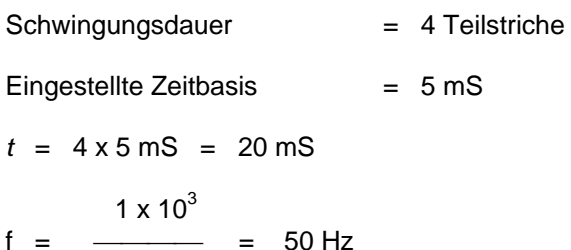

## **Beispiel 3:**

20

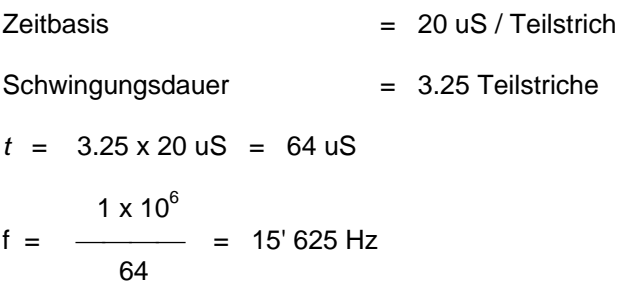

Auf diese Weise lassen sich alle Signalkurven auf dem Oszilloskop nach der Frequenz auflösen, wenn man nur weiss, wo der Schwingungszug beginnt und wo er endet !